# Security Enterprise Agreement (EA) Workspace - Cisco Duo Licensing Guide

### **Contents**

Provisioning for the Duo License

Tracking and Understanding Consumption

## **Provisioning for the Duo License**

Provisioning is required for the customer when initially activating the license, or after moving into a different Duo edition. When provisioning for a Duo License, a Duo Account ID is required. A Duo Account ID can be obtained by registering at: <a href="http://signup.duo.com">http://signup.duo.com</a>

1. Expand the Suite for the Duo Edition on your EA Workspace and click "Request Provisioning

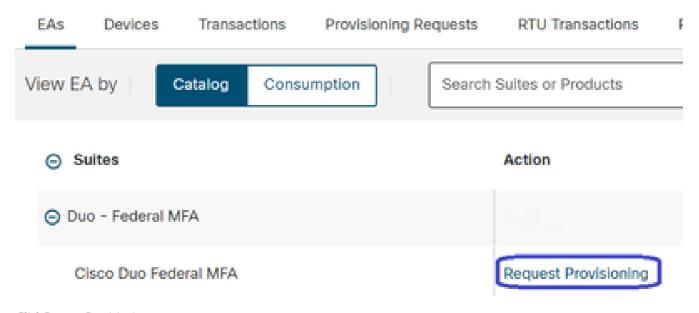

Click Request Provisioning

2. A "Request Provisioning" screen will pop-up. Fill out your 10-digit Duo Account ID in the format XXXX-XXXX-XX as illustrated below. Press the button "Review" to move forward.

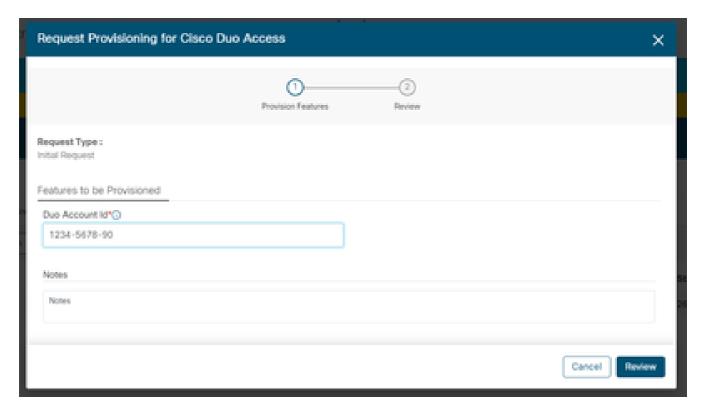

Request Provisioning Pop Up

3. On the following screen, populate the Technical Contact Details and click "Provision Licenses".

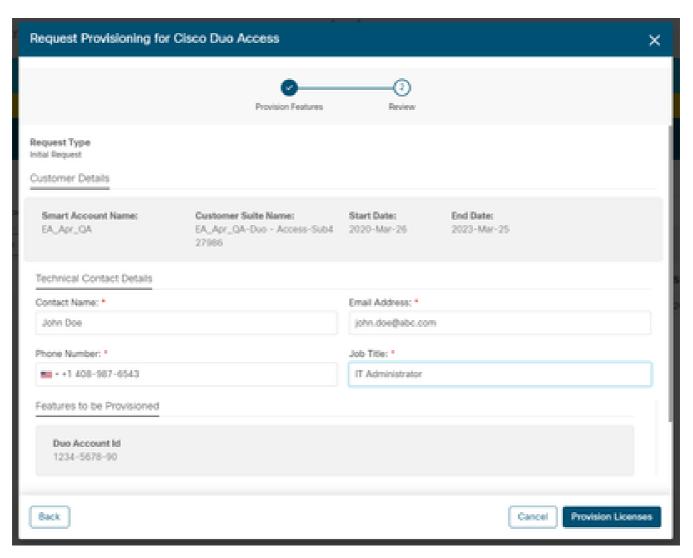

Technical Contact Details

4. Once provisioning is submitted, a welcome e-mail is sent shortly including resources and contact information.

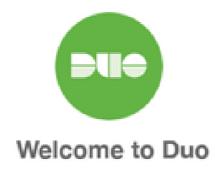

#### Hi <Contact Name>,

Thank you for purchasing **Duo MFA!** You've just taken a big step towards safeguarding yourself, your company, and the entire internet from data theft and account takeover. And you're in good company! Thousands of customers use Duo to protect their most important assets.

#### Let's deploy Duo!

We will be sending you a series of emails detailing the key deployment stages when rolling out Duo, along with our best practices and helpful resources for each step of the way. Our aim is to make your Duo deployment as easy as possible.

Welcome E-Mail

## **Tracking and Understanding Consumption**

1. Current consumption of the license can be tracked by clicking the "Consumption" tab on the EA Workspace

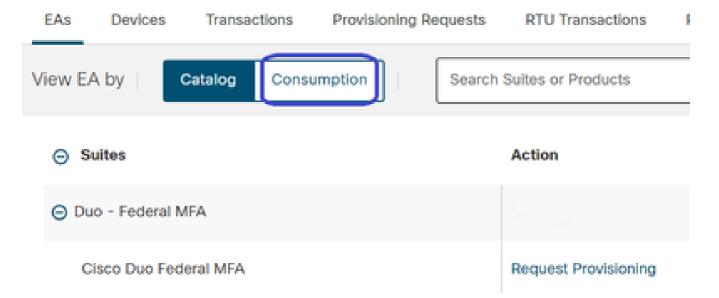

Click Consumption

- 2. You are able to see consumption of your licenses below.
  - a. Licenses Generated contain the number of Duo licenses being consumed. This data is based from usage on Duo and syncs daily.

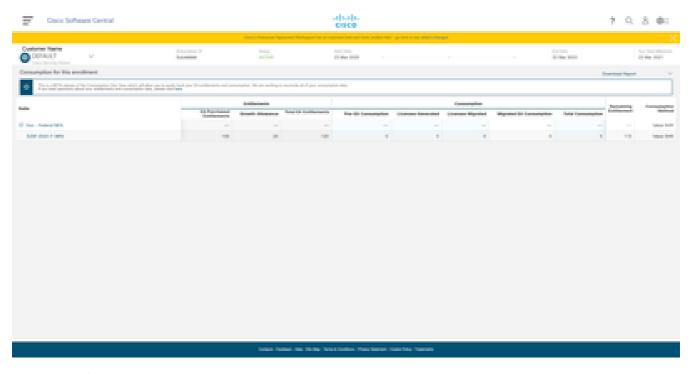

 $Consumption\ of\ Licenses$